## **JJ** 12/12/2014 **Exceptions Log**

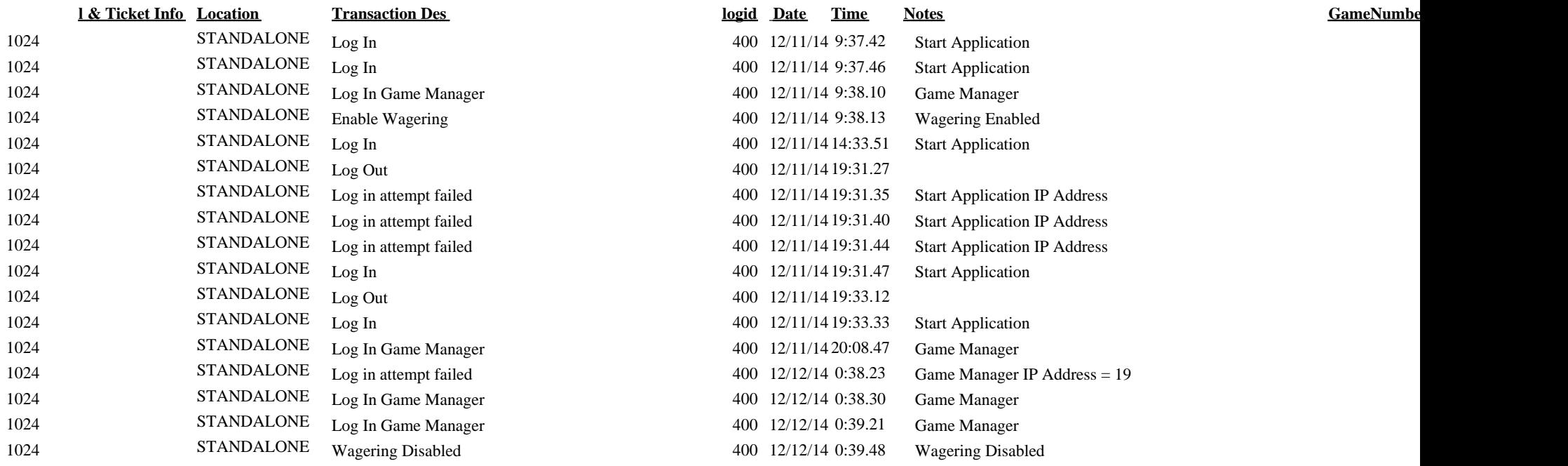